# МІНІСТЕРСТВО ОСВІТИ І НАУКИ УКРАЇНИ ХАРКІВСЬКА НАЦІОНАЛЬНА АКАДЕМІЯ МІСЬКОГО ГОСПОДАРСТВА

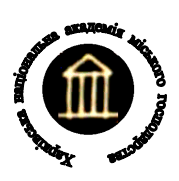

О.Ф. Білоусов, Д.В. Тугай

# **МЕТОДИЧНІ ВКАЗІВКИ**

до виконання розрахунково-графічної роботи

з дисциплін «Електротехніка» і «Електротехніка в будівництві» (для студентів усіх форм навчання напрямів підготовки 6.060101 – «Будівництво», 6.060103 – «Гідротехніка (Водні ресурси)»)

> Харків ХНАМГ 2010

Методичні вказівки до виконання розрахунково-графічної роботи з дисциплін "Електротехніка" і "Електротехніка в будівництві" (для студентів усіх форм навчання напрямів підготовки 6.060101 – «Будівництво», 6.060103 – «Гідротехніка (Водні ресурси)»)/Харк. нац. акад. міськ. госп-ва; уклад.: Білоусов О.Ф., Тугай Д.В. – Х.: ХНАМГ, 2010. – 30 с.

**Укладачі:** доц., к.т.н. О.Ф. Білоусов, к.т.н. Д.В. Тугай

**Рецензент**: проф., д.т.н. А.Г. Сосков

**Рекомендовано кафедрою теоретичної і загальної електротехніки, протокол № 11 від 24.06. 2010 р.** 

Електротехнікою називається широка область практичного застосування електромагнітних явищ. Електротехніка – дисципліна, що займається питаннями розрахунку та вивчення явищ, що характеризуються поняттями електричних струмів, напружень, потужностей, магнітних потоків, а також поняттями напруженості електричного та індукцією магнітного полів. Широке використання електротехнічних пристроїв у промисловості робить необхідним приділити увагу вивченню основних засобів їх застосування інженерами не тільки електричних спеціальностей.

Студенти будівельних спеціальностей «Промислове і цивільне будівництво», «Міське будівництво і господарство», «Технічне обслуговування і ремонт і реконструкція будівель», «Теплогазопостачання і вентиляція», «Водопостачання і водовідведення» повинні вміти використовувати основні досягнення електротехніки й забезпечити в практичних умовах разом з колегами електриками високоекономічну і продуктивну роботу різноманітних технічних об'єктів, використовувати досягнення електрифікації для подальшого розвитку близької їм області техніки. Знання, здобуті при вивченні курсів «Електротехніка» і «Електротехніка в будівництві», повинні допомогти студентам цих спеціальностей грамотно вибирати і експлуатувати електротехнічне устаткування, що використовується на будівництві.

Ці методичні вказівки призначені для виконання розрахунково-графічної роботи, що складається з декількох частин. Частини робочого завдання, що виконують студенти, охоплюють основні області електротехніки: кола постійного і синусоїдного струму, трифазні кола, силові трансформатори, асинхронні двигуни. Практичні задачі, що вирішуються у розрахунковографічній роботі, містять спрощені інженерні методи розрахунку і вибору електротехнічного устаткування: силових трансформаторів, асинхронних двигунів, кабелів. Перші дві частини робочого завдання є загальними для студентів всіх спеціальностей, третя і четверта частини містять окремі для студентів різних спеціальностей практичні задачі, що безпосередньо пов'язані з їх напрямом підготовки.

Доступні й детальні приклади, наведені у методичних вказівках, допоможуть студентам заочної форми навчання виконати їх індивідуальні завдання.

3

#### **1. Перша частина робочого завдання**

#### *Розрахунок кола постійного струму*

Мета завдання:

- оволодіти простими методами розрахунку електричних кіл постійного струму, а саме методом еквівалентного перетворення та безпосереднього застосування законів Кірхгофа;

- навчитися складати баланс потужностей за допомогою якого перевіряється правильність розрахунку.

Варіанти робочого завдання визначаються за двома останніми номерами залікової книжки студента. Кожному варіанту відповідають схема електрична та числові значення опорів віток і електрорушійних сил (ЕРС).

Пояснювальна записка виконуваної роботи повинна мати:

- титульний аркуш (див. додаток А);

- вихідну схему, вихідні дані й робоче завдання;

- розрахунок за пунктами в послідовності відповідно до робочого завдання.

Електричні схеми необхідно виконувати згідно з вимогами державних стандартів. Загальне оформлення пояснювальної записки – згідно з ДСТУ 3008.95 Документація. Звіти у сфері науки і техніки.

#### 1.1. Підготовка до роботи

1.1.1. Накреслити електричну схему кола відповідно до свого варіанта (після ввімкнення необхідних вимикачів).

1.1.2. Визначити кількість віток та незалежних контурів.

1.1.3. У схемі кола довільно обрати напрямки струмів у вітках.

1.1.4. При необхідності провести еквівалентне перетворення кола для зменшення числа віток і контурів.

1.2. Робоче завдання

1.2.1. Для еквівалентно перетвореного кола знайти значення опорів.

1.2.2. Скласти систему рівнянь за законами Кірхгофа та розв'язати її.

1.2.3. Знайти значення струмів у вітках.

1.2.4. Скласти баланс потужностей для розрахованої схеми.

1.2.5. Знайти похибку обчислення  $\delta = (P_{\mu \kappa} - P_{\text{np}}) \cdot 100/P_{\mu \kappa}$ . У енергетичному балансі розходження між потужністю джерел напруги і потужністю, що розсіюється у приймачах кола, не повинно перевищувати 5 %.

Загальна електрична схема кола постійного струму

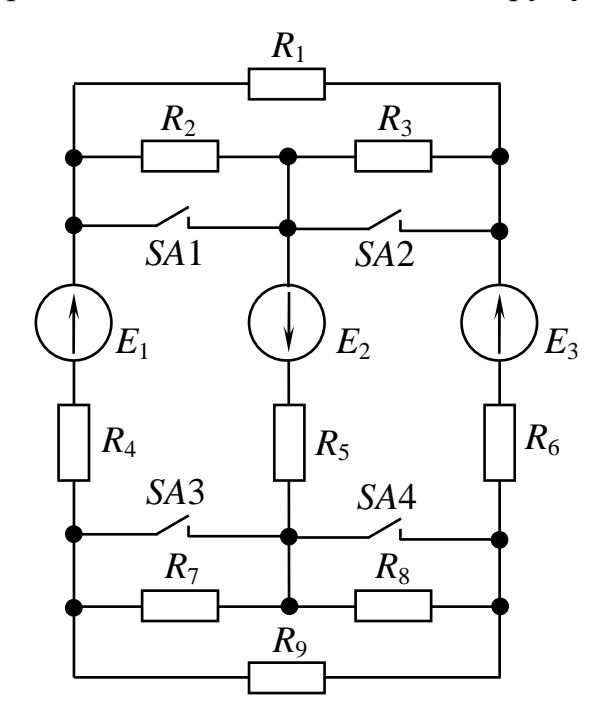

Рис.1.1

# Вихідні дані для розрахунку

Таблиця 1.1 – Стан перемикачів

|                        |                        |                                    |                               | Розряд одиниць у заліковій книжці студента |                               |                                           |                                      |                        |                        |  |  |  |  |  |  |
|------------------------|------------------------|------------------------------------|-------------------------------|--------------------------------------------|-------------------------------|-------------------------------------------|--------------------------------------|------------------------|------------------------|--|--|--|--|--|--|
|                        |                        |                                    |                               |                                            |                               |                                           |                                      |                        |                        |  |  |  |  |  |  |
| еремикачі<br>Ввімкнені | SA <sub>3</sub><br>SA4 | SA <sub>1</sub><br>SA <sub>2</sub> | SA3<br>SA4<br>SA <sub>1</sub> | SA2<br>SA3<br>SA4                          | SA <sub>1</sub><br>SA2<br>SA4 | SA <sub>1</sub><br>SA <sub>2</sub><br>SA4 | SA <sub>1</sub><br>SA2<br>SA3<br>SA4 | SA <sub>1</sub><br>SA4 | SA2<br>SA <sub>3</sub> |  |  |  |  |  |  |

Таблиця 1.2 – Числові значення ЕРС джерел напруги

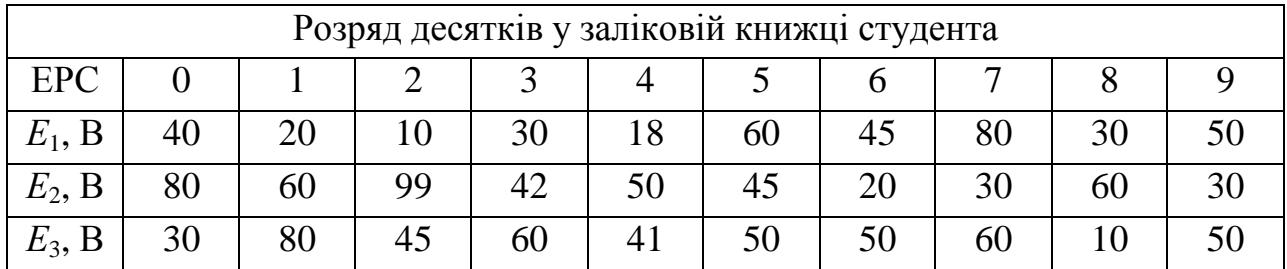

Числові значення опорів електричного кола

 $R_1 = 10 \text{ Om}; R_2 = 15 \text{ Om}; R_3 = 20 \text{ Om}; R_4 = 1 \text{ Om}; R_5 = 20 \text{ Om}; R_6 = 3 \text{ Om};$  $R_7 = 12$  Om;  $R_8 = 25$  m;  $R_9 = 30$  Om.

Виконання

1.3. Порядок розрахунку (приклад)

Робоче завдання для розрахунку кола постійного струму.

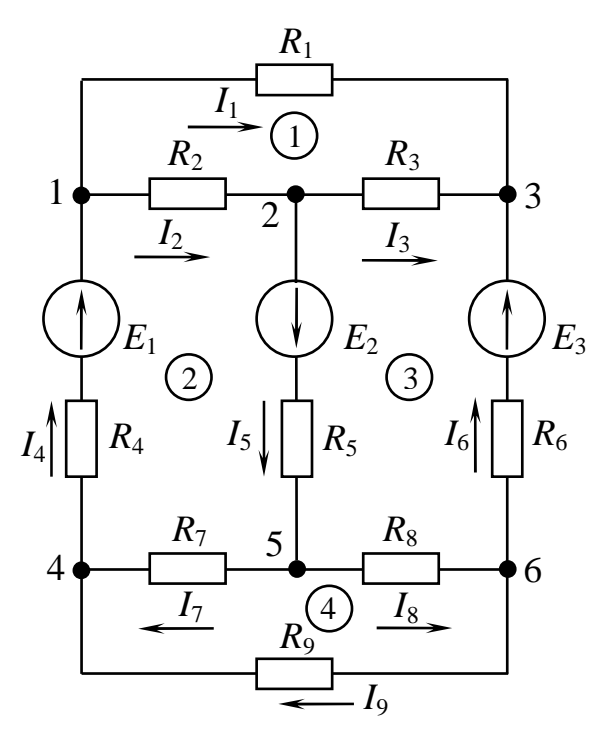

Рис.1.2

1.3.1. Електрична схема кола

1.3.2. Коло складається з 4 незалежних контурів, 9 віток і 6 вузлів. Довільно спрямуємо струми у вітках кола.

1.3.3. Для спрощення розрахунку виконаємо еквівалентне перетворення трикутників опорів *R*1, *R*2, *R*<sup>3</sup> та *R*7, *R*8, *R*<sup>9</sup> у трипроменеві зірки. Знайдемо еквівалентні опори  $R_a$ ,  $R_b$ ,  $R_c$  та  $R_d$ ,  $R_e$ ,  $R_f$ :

$$
R_a = \frac{R_1 \cdot R_2}{R_1 + R_2 + R_3} = \frac{10 \cdot 15}{10 + 15 + 20} = 3,33 \text{ OM};
$$
  
\n
$$
R_b = \frac{R_2 \cdot R_3}{R_1 + R_2 + R_3} = \frac{15 \cdot 20}{10 + 15 + 20} = 6,66 \text{ OM};
$$
  
\n
$$
R_c = \frac{R_1 \cdot R_3}{R_1 + R_2 + R_3} = \frac{10 \cdot 20}{10 + 15 + 20} = 4,44 \text{ OM};
$$
  
\n
$$
R_d = \frac{R_7 \cdot R_9}{R_7 + R_8 + R_9} = \frac{12 \cdot 30}{12 + 25 + 30} = 5,37 \text{ OM};
$$
  
\n
$$
R_e = \frac{R_7 \cdot R_8}{R_7 + R_8 + R_9} = \frac{12 \cdot 25}{12 + 25 + 30} = 4,48 \text{ OM};
$$

$$
R_f = \frac{R_8 \cdot R_9}{R_7 + R_8 + R_9} = \frac{25 \cdot 30}{12 + 25 + 30} = 5,37
$$
OM.

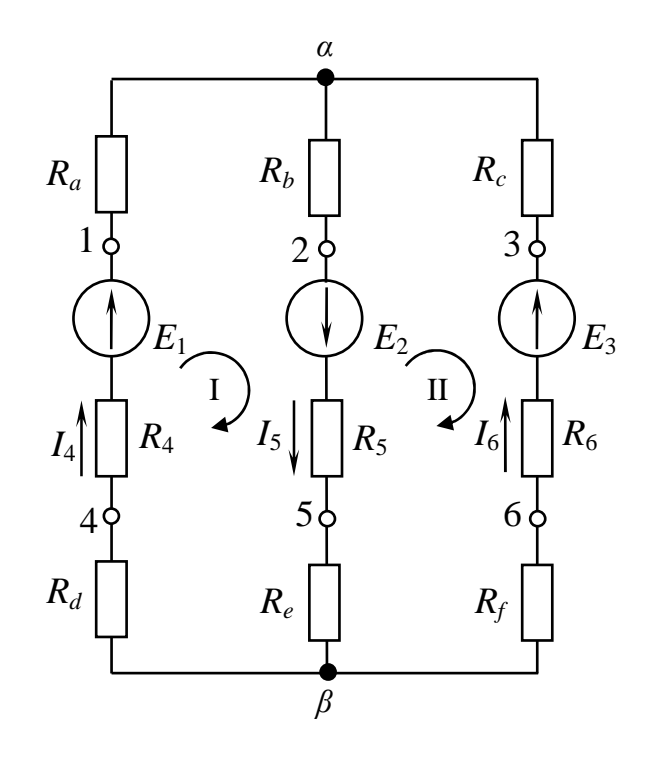

Рис.1.3

1.3.4. Після перетворення одержимо спрощену електричну схему (див. рис.1.3), яка має три вітки і два вузли. Складемо систему рівнянь за законами Кірхгофа. Обхід контурів виконуємо за годинниковою стрілкою:

для контуру І:

$$
I_4 \cdot (R_a + R_d + R_4) + I_5 \cdot (R_b + R_e + R_5) = E_1 + E_2;
$$
  
\nдля контуру II  
\n
$$
-I_5 \cdot (R_b + R_e + R_5) - I_6 \cdot (R_c + R_f + R_5) = -E_2 - E_3;
$$
  
\nдля вузла  $\alpha$   
\n
$$
I_4 + I_6 - I_5 = 0.
$$
  
\nПісля підстановки значень опорів система рівнянь набуває вигляду  
\n[9,7 · I<sub>4</sub> + 31,14 · I<sub>5</sub> = 95;

$$
\begin{cases}\n31,14 \cdot I_5 + 11,7 \cdot I_6 = 65; \\
I_4 + I_6 - I_5 = 0.\n\end{cases}
$$

Рішення системи дає значення струмів:

*І*4 = 2,65 А; *І*5 = 2,23 А; *І*6 = -0,38 А.

Струм *І*<sup>6</sup> має зворотній напрям відносно прийнятого. ЕРС *Е*<sup>3</sup> працює в режимі приймача, *Е*<sup>1</sup> та *Е*2 – в режимі генератора енергії.

1.3.5. Для знаходження струмів *І*1, *І*2, *І*3, *І*7, *І*8, *І*<sup>9</sup> знайдемо напруги *U*12, *U*13, *U*54, *U*56, *U*64:

$$
U_{12} = I_4 \cdot R_a + I_5 \cdot R_b = 2,65 \cdot 3,33 + 2,23 \cdot 6,66 = 23,64 \text{ B};
$$
  
\n
$$
U_{23} = I_5 \cdot R_b - I_6 \cdot R_c = 2,23 \cdot 6,66 + 0,38 \cdot 4,44 = 13,16 \text{ B};
$$
  
\n
$$
U_{13} = I_4 \cdot R_a - I_6 \cdot R_c = 2,65 \cdot 3,33 - 0,38 \cdot 4,44 = 10,48 \text{ B};
$$
  
\n
$$
U_{54} = I_4 \cdot R_d + I_5 \cdot R_e = 2,65 \cdot 5,37 + 2,23 \cdot 4,48 = 24,22 \text{ B};
$$
  
\n
$$
U_{56} = I_5 \cdot R_e - I_6 \cdot R_f = 2,23 \cdot 4,48 + 0,38 \cdot 11,19 = 5,74 \text{ B};
$$
  
\n
$$
U_{64} = I_4 \cdot R_d - I_6 \cdot R_f = 2,65 \cdot 5,37 + 0,38 \cdot 11,19 = 18,48 \text{ B}.
$$

Тепер за законом Ома знайдемо струми у вітках:

$$
I_1 = \frac{U_{13}}{R_1} = \frac{10,48}{10} = 1,048 \text{ A}; I_2 = \frac{U_{12}}{R_2} = \frac{23,64}{15} = 1,58 \text{ A};
$$
  
\n
$$
I_3 = \frac{U_{23}}{R_3} = \frac{13,16}{20} = 0,66 \text{ A}; I_7 = \frac{U_{54}}{R_7} = \frac{24,22}{12} = 2,02 \text{ A};
$$
  
\n
$$
I_8 = \frac{U_{56}}{R_8} = \frac{5,74}{25} = 0,23 \text{ A}; I_9 = \frac{U_{64}}{R_9} = \frac{18,48}{30} = 0,62 \text{ A}.
$$

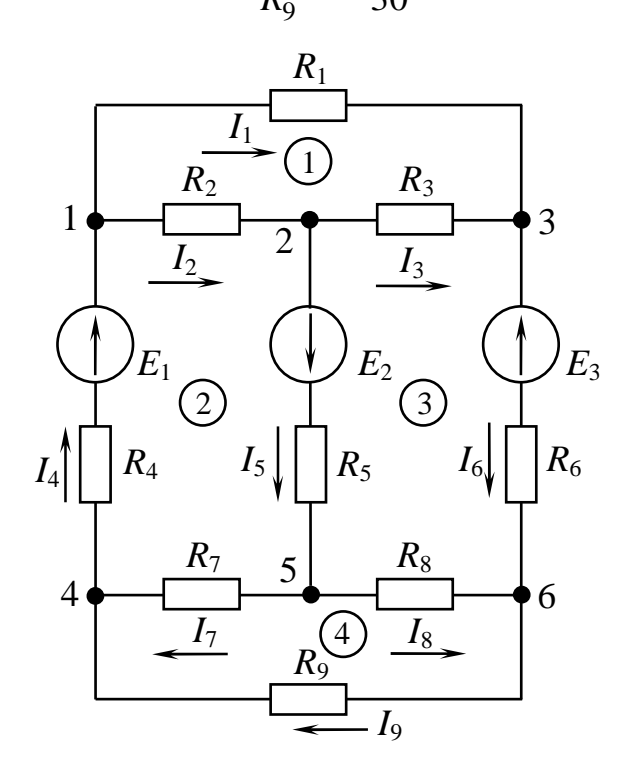

Рис.1.4

На рис.1.4 показані напрями протікання струмів у колі.

1.3.6. За законами Ома й Кірхгофа складемо рівняння для 1, 2 і 3 контурів:

для контуру 1:  $I_1 \cdot R_1 + I_3 \cdot R_3 - I_2 \cdot R_2 = 0 \Rightarrow 23,68 - 23,7 \approx 0;$ для контуру 2:  $I_2 \cdot R_2 + I_5 \cdot R_5 + I_7 \cdot R_7 + I_4 \cdot R_4 = E_1 + E_2 \Rightarrow 94,12 ≈ 95;$ 

для контуру 3:  $I_5 \cdot R_5 + I_8 \cdot R_8 - I_6 \cdot R_6 + I_3 \cdot R_3 = E_2 + E_3 \Rightarrow 62{,}41 ≈ 65.$ 1.3.7. Баланс потужностей Баланс потужностей в електричному колі має загальний вигляд  $\sum P_{\alpha\mu} = \sum P_{\mu}$ . Знайдемо потужність, яку віддають джерела напруги:  $P_{\text{0.30c}} = E_1 \cdot I_1 + E_2 \cdot I_5 - E_3 \cdot I_3 = 70 \cdot 1,048 + 25 \cdot 2,23 - 40 \cdot 0,66 = 226,05 \text{ Br}.$ Потужність, що споживається приймачами енергії:  $= 1,048^2 \cdot 10 + 1,58^2 \cdot 15 + 0,66^2 \cdot 20 + 2,65^2 \cdot 1 + 2,23^2 \cdot 20 + (-0,38)^2 \cdot 6 + 2,02^2 \cdot 12 +$ 2  $8 + 19$ 2  $7 + 18$ 2  $6$  T  $17$ 2  $5 + 16$ 2  $4 + 15$ 2  $3 + 14$ 2  $2$   $13$ 2  $_1$   $_2$ 2  $P_{np} = I_1^2 \cdot R_1 + I_2^2 \cdot R_2 + I_3^2 \cdot R_3 + I_4^2 \cdot R_4 + I_5^2 \cdot R_5 + I_6^2 \cdot R_6 + I_7^2 \cdot R_7 + I_8^2 \cdot R_8 + I_9^2 \cdot R_9 =$ 

9

 $+0.23^2 \cdot 25 + 0.62^2 \cdot 30 = 225.75$  Br.

1.3.8. Похибка обчислення:

$$
\delta = \frac{P_{\partial \mathcal{H}} - P_{np}}{P_{\partial \mathcal{H}}} \cdot 100 = \frac{226,05 - 225,75}{226605} \cdot 100 = 0,13\% < 5\%.
$$

Отже розрахунок виконано правильно.

## **2. Друга частина робочого завдання**

## *Розрахунок кола синусоїдного струму*

Мета завдання:

- оволодіти простими методами розрахунку електричних кіл синусоїдного струму;

- навчитися будувати векторну діаграму струмів і напруг.

2.1. *Задача*. До однофазної мережі змінного синусоїдного струму частотою *f* = 50 Гц через лінію довжиною *l* паралельно вмикаються навантаження  $Z_1$ ,  $Z_2$ ,  $Z_3$ ,  $Z_4$  (рис.2.1). Діюче значення напруги на паралельних вітках *U*2 = 200 В. Лінія виконується проводом з мідними жилими.

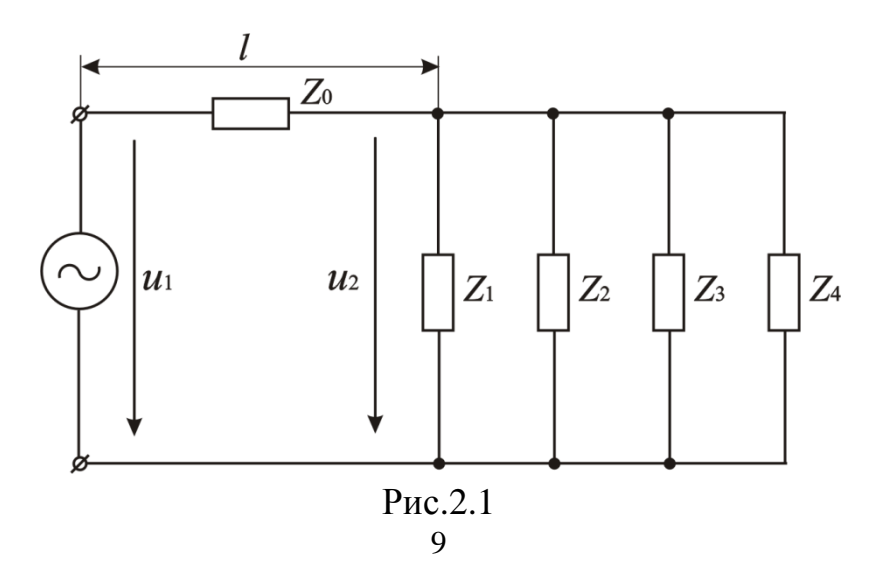

При проведенні розрахунку індуктивний опір довгої лінії не враховувати.

Робоче завдання:

- знайти модуль повного опору кожної вітки розгалуження;

- розрахувати повну, активну і реактивну провідності віток і всього розгалуження;

- знайти діючі значення струмів у кожній вітці розгалуження;

- знайти діюче значення струму лінії *І*0;

- вибрати переріз довгої лінії і знайти її активний опір *R*0;

- розрахувати активну, реактивну і повну потужність кожної вітки і всього кола;

- побудувати векторну діаграму струмів та напруг.

- з векторної діаграми знайти діюче значення напруги на затискачах генератора  $U_1$ .

Варіанти завдання вибирають за двома останніми цифрами номера залікової книжки студента з табл. 2.1 та 2.2.

| Розряд одиниць<br>залікової книжки |    |                  |                  |               |     |     |                  | −  |               |    |
|------------------------------------|----|------------------|------------------|---------------|-----|-----|------------------|----|---------------|----|
|                                    | RL | $\boldsymbol{R}$ |                  | $\mathcal{C}$ | LC  | L   | $\boldsymbol{R}$ |    | <b>RLC</b>    |    |
| $Z_{2}$                            |    | RC               | RLC              | RC            | R   | RL  | RLC              | RL | RC            | RC |
| $\mathcal{L}_3$                    |    | $RLC$ $RLC$      | LC               | RL            | RLC |     | $C \mid RC$      | RC | $\mathcal{C}$ |    |
|                                    |    |                  | $\boldsymbol{R}$ | RLC           |     | RLC | $\mathcal{C}$    | R  |               | D  |

Таблиця 2.1 – Тип навантаження віток

Примітка: елементи в вітках вмикаються послідовно.

Таблиця 2.2 – Значення параметрів електричного кола

| Розряд десятків<br>залікової книжки |     |     |     | 3   |     |    |    |     |     |                 |
|-------------------------------------|-----|-----|-----|-----|-----|----|----|-----|-----|-----------------|
| $R$ , $OM$                          | 40  | 50  | 75  | 100 | 120 | 60 | 80 | 25  | 90  | 55              |
| $L, M\Gamma$ H                      | 50  | 60  | 30  | 85  | 100 | 40 | 55 | 65  | 70  | 80              |
| $C$ , мк $\Phi$                     | 40  | 100 | 120 | 70  | 60  | 50 | 50 | 200 | 130 | $\overline{50}$ |
| l, M                                | 100 | 50  | 90  |     | 80  | 85 | 70 |     | 95  | 60              |

Таблиця 2.3. – Допустимі струмові навантаження двожильних мідних проводів, А

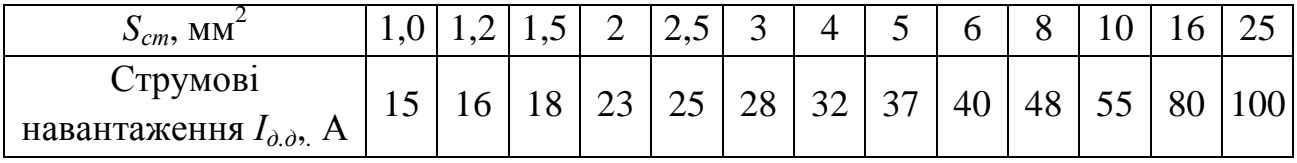

#### 2.2. Приклад розрахунку

Вирішення починають із зображення індивідуальної електричної принципової схеми відповідно до таблиці 2.1. В нашому прикладі електрична схема містить чотири паралельних вітки змішаного навантаження (рис.2.2.).

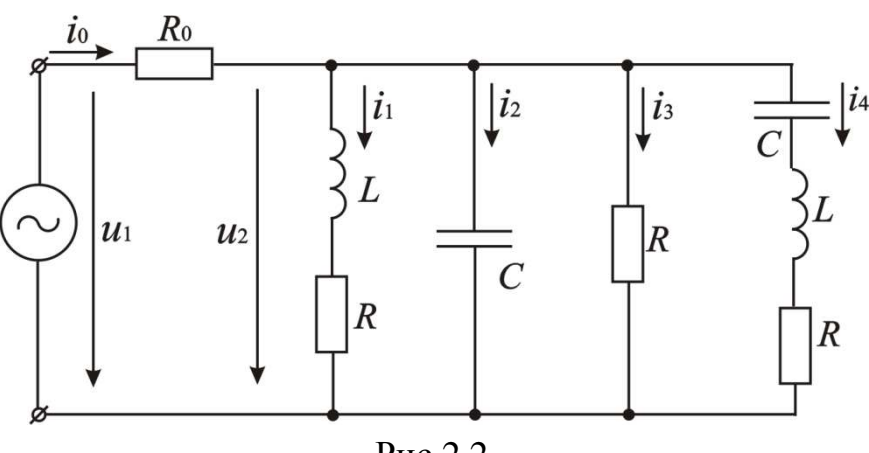

Рис.2.2

Параметри елементів схеми: *R* = 65 Ом, *L* = 75 мГн, *С* = 80 мкФ. Довжина лінії *l* = 125 м.

2.2.1. Розрахуємо реактивні опори віток (вітки з індуктивностями і ємностями).

Індуктивний опір знайдемо для першої і четвертої віток:

$$
X_L = \omega \cdot L,\tag{2.2}
$$

де

 $\omega = 2 \cdot \pi \cdot f$  (2.3)

– кутова частота мережі  $\omega = 2 \cdot 3.14 \cdot 50 = 314 \text{ c}^{-1}$ ;

 $X_{L1} = X_{L4} = \omega \cdot L = 314 \cdot 75 \cdot 10^{-3} = 23{,}55$  Om.

Ємнісний опір знайдемо для другої і четвертої віток:

$$
X_C = \frac{1}{\omega C}.\tag{2.4}
$$

 $X_{C2} = X_{C4} = \frac{1}{\omega}$  $\overline{\omega}$  =  $\frac{1}{\sqrt{1+\frac{1}{2}}\sqrt{1-\frac{1}{2}}}$  $\frac{1}{314 \cdot 80 \cdot 10^{-6}} = 39,81 \text{ Om}.$ 

2.2.2. Розрахуємо повні опори віток:

$$
Z_n = \sqrt{R_n^2 + X_n^2},\tag{2.5}
$$

де *Rn* – активний опір відповідної вітки;

*n* – номер вітки;

$$
X_n = X_L - X_C \tag{2.6}
$$

– реактивний опір відповідної вітки.

$$
Z_1 = \sqrt{R_1^2 + X_L^2} = \sqrt{65^2 + 23{,}55^2} = 69{,}13 \text{ OM};
$$
  
\n
$$
Z_2 = \sqrt{(-X_c)^2} = 39{,}81 \text{ OM};
$$
  
\n
$$
Z_3 = \sqrt{R^2 + (X_L - X_c)^2} = \sqrt{65^2 + (23{,}55 - 39{,}81)^2} = 67 \text{ OM}.
$$
  
\n
$$
Z_4 = \sqrt{R^2 + (X_L - X_c)^2} = \sqrt{65^2 + (23{,}55 - 39{,}81)^2} = 67 \text{ OM}.
$$
  
\n
$$
Y_n = \frac{1}{Z_n}.
$$
  
\n
$$
Y_1 = \frac{1}{Z_1} = \frac{1}{69{,}13} = 0{,}0145 \text{ CM};
$$
  
\n
$$
Y_2 = \frac{1}{Z_2} = \frac{1}{39{,}81} = 0{,}0251 \text{ CM};
$$
  
\n
$$
Y_3 = \frac{1}{Z_3} = \frac{1}{65} = 0{,}0154 \text{ CM};
$$
  
\n
$$
Y_4 = \frac{1}{Z_4} = \frac{1}{67} = 0{,}0149 \text{ CM}.
$$
  
\n(2.7)

2.2.4. Знайдемо активні *G<sup>n</sup>* й реактивні *B<sup>n</sup>* провідності віток:

$$
G_n = \frac{R}{Z_1^2}.
$$
\n
$$
G_1 = \frac{R}{Z_1^2} = \frac{65}{69,13^2} = 0,0136 \text{ Cm};
$$
\n
$$
G_2 = \frac{0}{Z_2^2} = 0;
$$
\n
$$
G_3 = \frac{R}{Z_3^2} = \frac{65}{65^2} = 0,0154 \text{ Cm};
$$
\n
$$
G_4 = \frac{R}{Z_4^2} = \frac{65}{67^2} = 0,0145 \text{ Cm}.
$$
\n
$$
B_n = \frac{X_n}{Z_n^2}.
$$
\n
$$
B_1 = \frac{X_1}{Z_1^2} = \frac{23,55}{69,13^2} = 0,0049 \text{ Cm};
$$
\n
$$
B_2 = \frac{X_2}{Z_2^2} = \frac{39,81}{39,81^2} = 0,0251 \text{ Cm};
$$
\n
$$
B_3 = \frac{X_3}{Z_3^2} = \frac{0}{65^2} = 0;
$$
\n
$$
B_4 = \frac{X_4}{Z_4^2} = \frac{-16,26}{67^2} = -0,0036 \text{ Cm}.
$$
\n(2.9)

2.2.5. Розрахуємо активну й реактивну провідності всього розгалуження:

$$
G_P = \sum_n G.
$$
\n
$$
G_P = G_1 + G_2 + G_2 + G_4 = 0,0136 + 0 + 0,0154 + 0,0145 = 0.0435 \text{ Cm}.
$$
\n(2.10)

$$
B_P = \sum_n B \tag{2.11}
$$

 $B_P = B_1 + B_2 + B + B_4 = 0,0049 + 0,0251 + 0 - 0,0036 = 0.0264$  Cm. 2.2.6. Розрахуємо повну провідність всього розгалуження:

$$
Y_P = \sqrt{G_P^2 + B_P^2}.
$$
\n
$$
Y_P = \sqrt{0.0435^2 + 0.0264^2} = 0.0509 \text{ Cm}.
$$
\n(2.12)

2.2.7. 3найдемо струми віток і струм лінії:  
\n
$$
I_n = U_2 \cdot Y_n.
$$
  
\n $I_1 = U_2 \cdot Y_1 = 200 \cdot 0.0145 = 2.9 \text{ A};$   
\n $I_2 = U_2 \cdot Y_2 = 200 \cdot 0.0251 = 5.02 \text{ A};$   
\n $I_3 = U_2 \cdot Y_3 = 200 \cdot 0.0154 = 3.08 \text{ A};$   
\n $I_4 = U_2 \cdot Y_4 = 200 \cdot 0.0145 = 2.98 \text{ A};$   
\n $I_0 = U_2 \cdot Y_p.$   
\n $I_0 = 200 \cdot 0.0509 = 10.18 \text{ A}.$   
\n(2.14)

2.2.8. За струмом *І*<sup>0</sup> з табл. 2.3 вибираємо найближчу у бік збільшення площу перерізу провідників лінії *S* = 1 мм 2 . Знайдемо активний опір довгої лінії:

$$
R_0 = \frac{2 \cdot \rho \cdot l}{S},\tag{2.1}
$$

де  $\rho = 1/57$  (Ом·мм<sup>2</sup>/м) – питомий опір матеріалу лінії (міді); *l* – довжина лінії;

$$
R_0 = \frac{2 \cdot 0.0175 \cdot 125}{1} = 4.375 \text{ OM.}
$$
  
\n2.2.9. 3  
\n8.12.2.9. 3  
\n9.12.2.9. 3  
\n10.2.2.9. 3  
\n11.2.2.9. 3  
\n12.2.9. 3  
\n13.2.2.9. 3  
\n14.2.2.9. 3  
\n15.2.2.9. 3  
\n16.2.2.9. 3  
\n17.2.2.1  
\n18.2.2.3  
\n19.2.2.3  
\n19.2.2.4  
\n19.2.2.3  
\n19.2.2.4  
\n19.2.2.3  
\n19.2.2.4  
\n19.2.2.4  
\n19.2.2.4  
\n19.2.2.5  
\n19.2.2.5  
\n19.2.2.5  
\n10.2.2.5  
\n10.2.2  
\n11.2  
\n12.2.3  
\n13.2.4  
\n14.2.5  
\n15.2.5  
\n16.2.5  
\n17.2  
\n18.2.5  
\n19.2.5  
\n10.2.5  
\n11.2  
\n12.2.3  
\n13.2.5  
\n14.2.5  
\n15.2.5  
\n16.2.5  
\n17.2  
\n18.2.5  
\n19.2.5  
\n19.2.5  
\n10.2.5  
\n10.2.5  
\n11.2  
\n12.2.9. 3  
\n13.2.4  
\n14.2.5  
\n15.2.5  
\n15.2.5  
\n16.2.5  
\n17.2  
\n18.2.5  
\n19.2.5  
\n10.2.5  
\n10.2.5  
\n11.2  
\n12.2.9. 3  
\n13.2.4  
\n15.2.5  
\n15.2.6  
\n16.2  
\n17.2  
\n18.2.2.9. 3  
\n19.2.2.9. 3  
\n19.2.2.9. 3  
\n19.2.2.9. 3  
\n19.2

$$
Q_3 = X_3 \cdot I_3^2 = 0 \cdot 3{,}08^2 = 0;
$$
  
\n
$$
Q_4 = X_4 \cdot I_4^2 = -16{,}26 \cdot 2{,}98^2 = -144{,}39 \text{ BAp}.
$$
  
\n
$$
S_1 = \sqrt{P_1^2 + Q_1^2} = \sqrt{546{,}65^2 + 198{,}05^2} = 581{,}42 \text{ BA};
$$
  
\n
$$
S_2 = \sqrt{P_2^2 + Q_2^2} = \sqrt{0^2 + (-1015{,}25)^2} = 1015{,}25 \text{ BA};
$$
  
\n
$$
S_3 = \sqrt{P_3^2 + Q_3^2} = \sqrt{616{,}62^2 + 0^2} = 616{,}26 \text{ BA};
$$
  
\n
$$
S_4 = \sqrt{P_4^2 + Q_4^2} = \sqrt{577{,}22^2 + (-144{,}39)^2} = 595 \text{ BA}.
$$
  
\n2.2.10. Poзрахуемо активну, реактивну i повну norужності всього кола:  
\n
$$
P_K = \sum_n P + R_0 \cdot I_0^2.
$$
  
\n
$$
Q_K = \sum_n Q.
$$
  
\n
$$
Q_K = \sum_n Q.
$$
  
\n
$$
Q_K = 198{,}05 - 1015{,}25 + 0 - 144{,}39 = -961{,}59 \text{ BAp}.
$$
  
\n
$$
S_K = \sqrt{P_K^2 + Q_K^2}.
$$
  
\n
$$
S_K = \sqrt{2193{,}88^2 + (-961{,}59)^2} = 2395{,}36 \text{ BA}.
$$
  
\n2.2.11. Tloбудуемо векторну ліатраму струмів і напpyr.

Для початку розрахуємо кути зсуву фаз між напругою  $\vec{U}_2$  і струмами у вітках:

$$
\varphi_n = \arctg \frac{X_n}{R_n}.
$$
\n
$$
\varphi_1 = \arctg \frac{X_1}{R_1} = \arctg \frac{23,55}{65} = 19,9^\circ;
$$
\n
$$
\varphi_2 = \arctg \frac{X_2}{R_2} = \arctg \frac{-39,81}{0} = -90^\circ;
$$
\n
$$
\varphi_3 = \arctg \frac{X_3}{R_3} = \arctg \frac{0}{65} = 0^\circ;
$$
\n
$$
\varphi_4 = \arctg \frac{X_4}{R_4} = \arctg \frac{-16,26}{65} = -14,05^\circ.
$$
\nPospaxyemo модyIb. Bektropa hampyrn  $\vec{U}_0$ :  
\n
$$
U_0 = R_0 \cdot I_0.
$$
\n
$$
U_0 = 4,375 \cdot 10,18 = 44,5 B.
$$
\n(2.22)

Задамо масштаби за напругою  $m_U = 20$  В/см і струмом  $m_I = 1$  А/см.

Побудову векторної діаграми починаємо з вектора напруги  $U_2$  (в масштабі напруги). Від вектора  $\vec{U}_2$  у масштабі струму відкладаємо під відповідними кутами  $\varphi_n$  струми віток  $\vec{I}_n$ , враховуючи знаки (див. рис.2.3). Складаючи вектори струмів віток, одержимо вектор струму лінії  $\vec{I}_0$ . Вимірюючи модуль вектора і помножуючи його на масштаб за струмом, одержимо абсолютну величину струму  $I_0 = 10{,}15 \cdot 1 = 10{,}15 \text{ A}.$ 

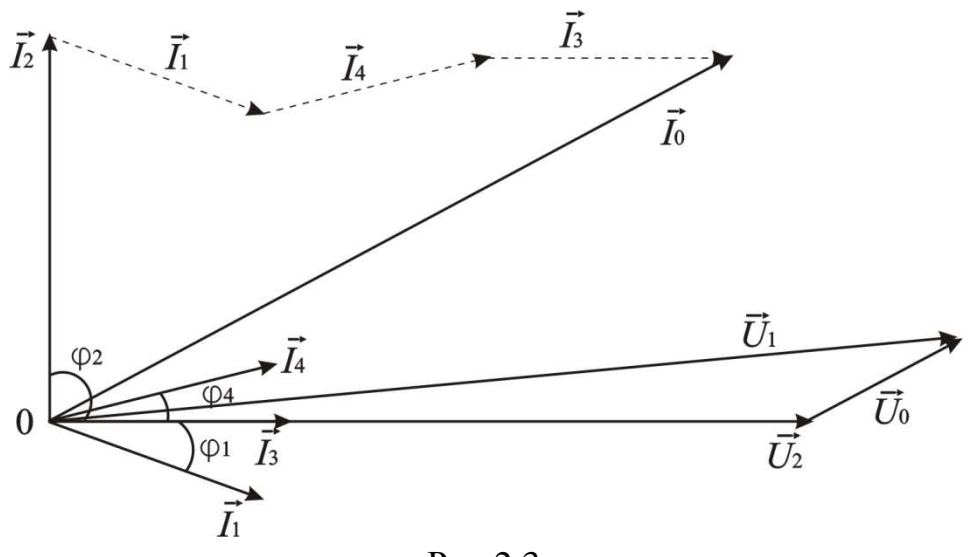

Рис.2.3

Паралельно вектору струму *I* <sup>0</sup> проводимо вектор падіння напруги на дротах лінії  $\vec{U}_0$  (див. рис.2.3). Підсумовуючи вектори напруг  $\vec{U}_2$  i  $\vec{U}_0$ , одержимо вектор напруги на клемах джерела *U*1. Помножимо на масштаб за напругою довжину цього вектора і отримаємо значення напруги на затискачах джерела:  $U_1 = 11,8 \cdot 20 = 237 B$ .

#### **3. Третя частина робочого завдання**

#### *Розрахунок електричного кола з асинхронним двигуном*

Мета завдання: оволодіти методом розрахунку електричних кіл з двигуном змінного струму, вибором його типу і знаходженням основних параметрів.

3.1. *Задача 1.* Вал трифазного асинхронного двигуна через муфту з'єднаний з центробіжним насосом, що подає за *t*, годин об'єм води *V*, м 3 на висоту *h*, м і здійснює водопостачання багатоповерхового будинку (рис.3.1а).

Задача 2. Підйомний електричний кран, що працює на зведенні будинків, підіймає об'єм *V*, м 3 бетону за *t*, хвилин на висоту *h* (рис.3.1б).

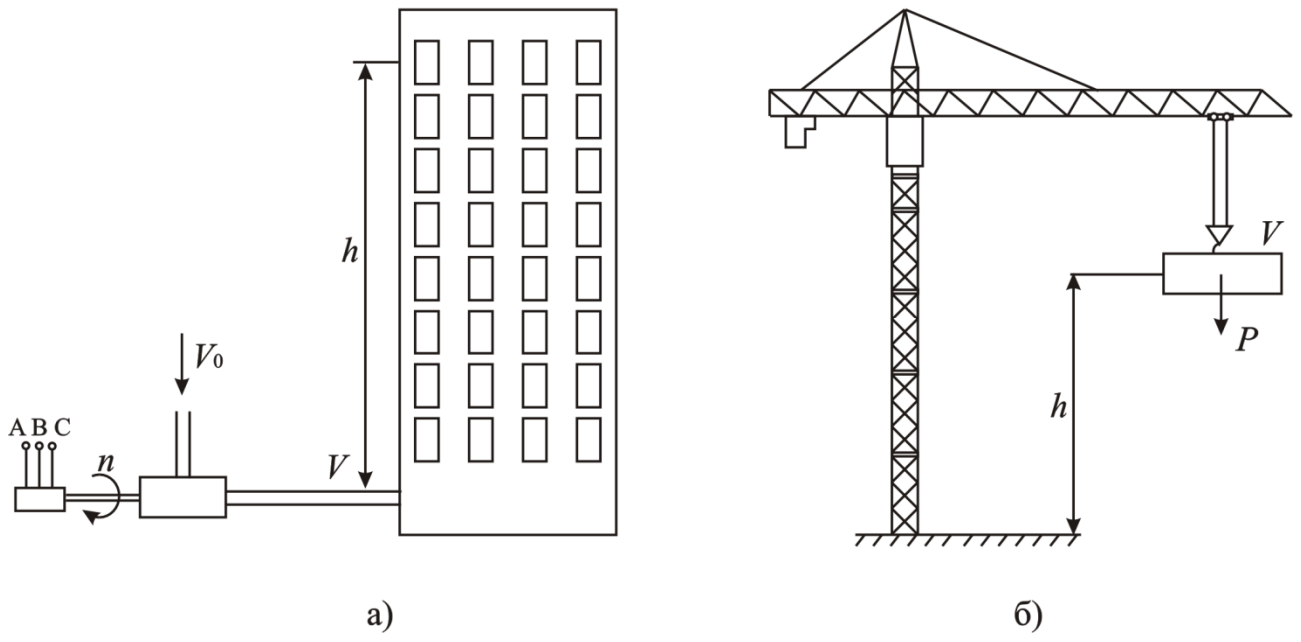

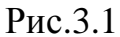

3.2. Робоче завдання:

- знайти потужність, яка потрібна для підйому води або бетону;

- вибрати тип електричного двигуна;

- знайти обертовий момент на валу *М*;

- розрахувати ковзання *Sном*;

- знайти діюче значення струмів у статорних обмотках *Ід*;

- знайти потужність *Р*, що споживається з мережі;

- вибрати площу перерізу провідників лінії *S*.

Примітки:

а) студенти спеціальності «Водопостачання та водовідведення» виконують задачу №1, а студенти будівельних спеціальностей - задачу №2;

б) врахувати питому густину води  $\rho = 1$  т/м<sup>3</sup>, бетону  $\rho = 2.2$  т/м<sup>3</sup>;

в) для задачі №1 врахувати коефіцієнт корисної дії центробіжного насоса, який складає  $\eta_2 = 0.6 \div 0.7$ ;

г) варіанти завдання для задачі №1 вибирають за двома останніми цифрами залікової книжки з табл. 3.1 (за останньою цифрою номера залікової книжки) і 3.2 (за передостанньою цифрою номера залікової книжки);

д) варіанти завдання для задачі №2 вибирають за двома останніми цифрами залікової книжки з табл. 3.3 (за останньою цифрою залікової книжки) і 3.4 (за передостанньою цифрою залікової книжки);

Таблиця 3.1

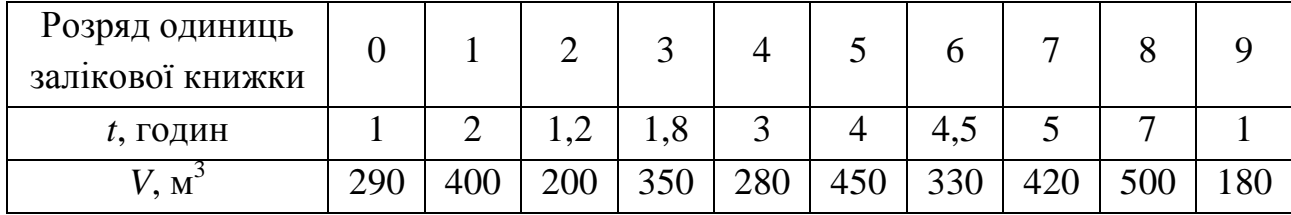

Таблиця 3.2

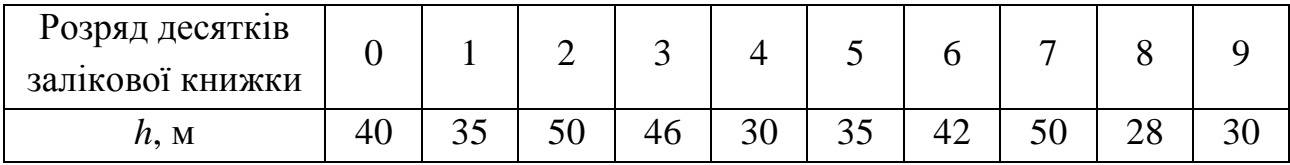

## Таблиця 3.3

| Розряд одиниць   |  |       |                   |     |      |      |  |
|------------------|--|-------|-------------------|-----|------|------|--|
| залікової книжки |  |       |                   |     |      |      |  |
| $t$ , ХВИЛИН     |  | 1.0   | $\sqrt{ }$<br>ں ک | ~.∼ | ں وب |      |  |
| M                |  | ل و گ | т.                |     |      | ⊥ •∼ |  |

Таблиця 3.4

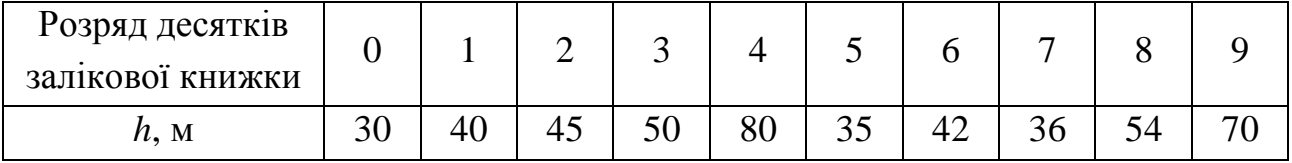

3.3. Приклад розрахунку

Для водозабезпечення будинку необхідно протягом часу *t* = 1 година підіймати на висоту  $h = 31$  м об'єм води  $V = 400$  м<sup>3</sup>.

3.3.1. Для підйому води на висоту потрібно виконати роботу

$$
A = m \cdot g \cdot h = V \cdot \rho \cdot g \cdot h, \qquad (3.1)
$$

де  $g = 9.8 \text{ m/c}^2$  – прискорення вільного падіння;

$$
m = V \cdot \rho, \tag{3.2}
$$

– маса, кг;

*V* – об'єм води;

 $\rho$  = 1000 кг/м<sup>3</sup> – густина води;

*h* – висота, на яку необхідно підняти воду, м.

 $A = 400 \cdot 10^3 \cdot 9.8 \cdot 31 = 121.52 \cdot 10^6 \text{ J}$ 

3.3.2. Знайдемо потужність асинхронного двигуна.

Оскільки *A* = *P* ⋅η ⋅*t*

$$
P = \frac{A}{\eta \cdot t},\tag{3.3}
$$

де  $\eta = \eta_1 \cdot \eta_2$  – загальній коефіцієнт корисної дії (к.к.д.) ( $\eta_1 = 0.9$  – к.к.д. двигуна;  $\eta_2 = 0.6 \div 0.7 - \kappa \cdot \kappa$ .д. центробіжного насосу).

*t* – час, за який буде піднято воду на задану висоту, с.

Отже,

$$
P = \frac{121,52 \cdot 10^6}{0,9 \cdot 0,7 \cdot 3600} = 53580 \text{ Br.}
$$

Розрахунки електроприводів базуються на застосуванні сучасних асинхронних трифазних електричних двигунів серії 4А. Основні технічні показники двигунів серії 4А наведені в табл. 3.5.

| Тип двигуна | Потужність<br>$P_{\mu\omega\mu}$ , KBT | К.к.д.,<br>$\%$ | $\cos \varphi$ | $nyc\kappa$<br>$I_{_{HOM}}$ | $M_{n y c K}$<br>$M_{HOM}$ | $M_{\rm max}$<br>$\overline{M}^{}_{\hphantom{a}\hphantom{a}\hphantom{a}\hphantom{a}\hphantom{a}}_{{\hphantom{a}\hphantom{a}\hphantom{a}\hphantom{a}\hphantom{a}\hphantom{a}\hphantom{a}}}}$ |
|-------------|----------------------------------------|-----------------|----------------|-----------------------------|----------------------------|----------------------------------------------------------------------------------------------------|
| 4A160S4Y3   | 15,0                                   | 88,5            | 0,88           | 7,0                         | 1,4                        | 2,2                                                                                                    |
| 4A160M4Y3   | 18,5                                   | 89,0            | 0,88           | 7,0                         | 1,4                        | 2,2                                                                                                    |
| 4A180S4Y3   | 22,0                                   | 90,0            | 0.9            | 7,0                         | 1,4                        | 2,2                                                                                                    |
| 4A180M2Y3   | 30,0                                   | 90,0            | 0,92           | 7,5                         | 1,4                        | 2,2                                                                                                    |
| 4A200M4Y3   | 37,0                                   | 91,0            | 0,9            | 7,0                         | 1,4                        | 2,2                                                                                                    |
| 4A200L4Y3   | 45,0                                   | 92,0            | 0,9            | 7,0                         | 1,4                        | 2,2                                                                                                    |
| 4A225M4Y3   | 55,0                                   | 92,5            | 0,9            | 7,0                         | 1,2                        | 2,2                                                                                                    |
| 4A250S64Y3  | 75,0                                   | 93,0            | 0,9            | 7,0                         | 1,2                        | 2,2                                                                                                    |

Таблиця 3.5. – Основні технічні показники асинхронних двигунів серії 4А

Примітка: синхронна частота обертання наведених двигунів  $n_0 = 1500$  об/хвл. У табл. 3.5 *Іпуск*, *Іном* – відповідно пусковий і номінальний струми; *Мпуск*, *Мном*, *Ммах* – відповідно пусковий, номінальний і максимальний моменти.

3.3.3. З табл. 3.5 вибираємо тип асинхронного двигуна 4А225М4У3. Цей двигун має такі технічні дані:  $P_{\mu_{OM}} = 55$  кВт;  $\eta_{\mu_{OM}} = 92.5$  %;  $\cos\varphi = 0.9; \frac{\eta_{VCK}}{I} = 7$ *ном пуск І І* ;

 $= 1,2$ *ном пуск М М*  $\frac{M_{\text{max}}}{M_{\text{L}}}=2.2$ *Мном М* ;  $n_0 = 1500 \text{ XBJ.}^{-1}$ 

Двигун призначений для включення у трифазну мережу напругою 220/380 В, частотою 50 Гц, має обмотки статора, кожна фаза яких розрахована на напругу 220 В.

Зобразимо схему включення асинхронного двигуна до мережі напругою 380 В (рис.3.2).

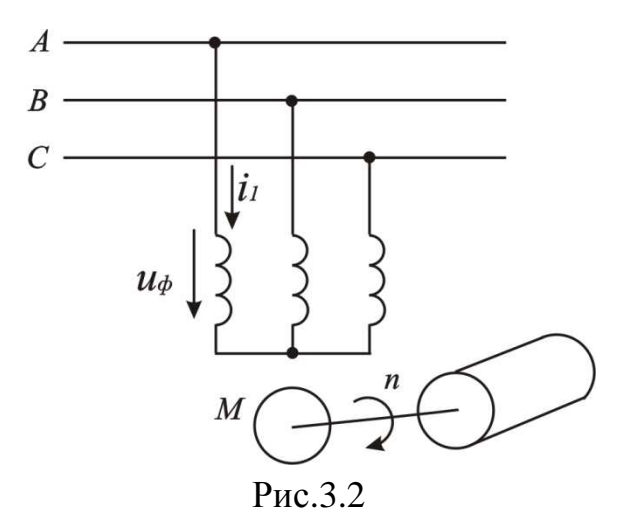

3.3.4. Для симетричного трифазного кола статорних обмоток активна потужність, споживана з мережі

$$
P_1 = \frac{P_{\text{HOM}}}{\eta_{\text{HOM}}}
$$
\n
$$
P_1 = \frac{55000}{0.925} = 57920 \text{ Br.}
$$
\n(3.4)

3.3.5. При включенні обмоток за схемою «зірка» номінальний фазний струм дорівнює номінальному лінійному  $I_{\phi\mu o\mu} = I_{\pi\mu o\mu}$ , а  $U_{\phi} = U_{\pi}/\sqrt{3}$ . Враховуючи, що  $P_1 = 3 \cdot U_\phi \cdot I_{\phi\mu o\mu} \cdot \cos\varphi = \sqrt{3} \cdot U_{_\pi} \cdot I_{_\pi\mu o\mu} \cdot \cos\varphi$ 

$$
I_{\text{JHOM}} = \frac{P_1}{\sqrt{3} \cdot U_{\text{J}} \cdot \cos \varphi}.
$$
\n
$$
I_{\text{JHOM}} = \frac{57920}{\sqrt{3} \cdot 380 \cdot 0.9} = 97,78 \text{ A}.
$$
\n(3.5)

3.3.6. Пусковий струм знайдемо із співвідношення  $\frac{-nyc}{2} = 7$ *ном пуск I I*

$$
I_{\text{nyck}} = 7 \cdot I_{\text{HOM}} = 7 \cdot 97,78 = 684,5 \text{ A}.
$$

3.3.7. Обертовий момент знайдемо з виразу

$$
M_{\text{HOM}} = \frac{P_{\text{HOM}} \cdot 60}{2 \cdot \pi \cdot n_{\text{HOM}}}
$$
 (3.6)

3.3.8. Номінальна частота обертання  $n_{_{\mathit{HOM}}}$  на 3÷5% нижче  $n_0$ , тобто  $n_{\text{HOM}} = 0.95 \cdot n_0 = 0.95 \cdot 1500 = 1425 \text{ of/xbJ}.$ 

$$
M_{\text{HOM}} = \frac{55000 \cdot 60}{2 \cdot 3,14 \cdot 1425} = 368,6 \text{ H} \cdot \text{m}.
$$

Знайдемо значення ковзання асинхронного двигуна:

$$
S_{\text{HOM}} = \frac{n_0 - n_{\text{HOM}}}{n_0} = \frac{1500 - 1425}{1500} = 0.05 \,. \tag{3.7}
$$

Використовуючи формулу Клосса та (3.7), знайдемо значення критичного ковзання двигуна

$$
S_{\kappa p} = S_{\kappa \omega} \cdot \left( \frac{M_{\text{max}}}{M_{\text{nom}}} + \sqrt{\left( \frac{M_{\text{max}}}{M_{\text{nom}}} \right)^2 - 1} \right). \tag{3.8}
$$
  

$$
S_{\kappa p} = 0.05 \cdot \left( 2.2 + \sqrt{(2.2)^2 - 1} \right) = 0.208.
$$

Розрахунок площі перерізу провідників лінії, що з'єднує мережу з асинхронним двигуном, будемо вести за допустимими втратами напруги і за нагрівом. З двох отриманих площ перерізу вибираємо більшу.

Для розрахунку за допустимими втратами напруги необхідно знайти відносну втрату напруги на провідниках лінії

$$
\Delta U_H = \frac{\Delta U}{U_{\text{HOM}}} \cdot 100\% = \frac{2 \cdot l \cdot I_{\partial}}{\gamma \cdot S_1 \cdot U_{\text{HOM}}},\tag{3.9}
$$

де *l* – довжина лінії (в нашому прикладі приймемо 25 м);

 $S_1$  – площа перерізу, мм<sup>2</sup>;

*γ* – питома провідність матеріалу, з якого виконуються провідники лінії (для міді  $\gamma = 57 \text{ m}/(\text{OM·MM}^2)$ ;

 $U_{\mu\alpha\mu}$  – номінальне значення напруги мережі,  $U_{\mu\alpha\mu} = 220 \text{ B};$ 

*Ід* – діюче значення лінійного струму.

Приймемо  $\Delta U_H = 2.5\%$ . В цьому випадку

$$
\Delta U = \frac{\Delta U_H \cdot U_{\text{HOM}}}{100} = \frac{2.5 \cdot 220}{100} = 5.5 \text{ B}.
$$

Знайдемо площу перерізу провідників лінії

$$
S_1 = \frac{2 \cdot l \cdot P_{\text{HOM}}}{3 \cdot \gamma \cdot \Delta U \cdot U_{\text{HOM}}} = \frac{2 \cdot 25 \cdot 55000}{3 \cdot 57 \cdot 5,5 \cdot 220} = 13,3 \text{ mm}^2.
$$

Для розрахунку провідників за нагрівом скористуємося залежністю

$$
S_2 = \frac{I_\partial}{j},\tag{3.10}
$$

де *j* – допустима густина струму на мм 2 площі перерізу провідника (для міді  $j = 10$  A/mm<sup>2</sup>).

$$
S_2 = \frac{97,78}{10} = 9,8 \text{ mm}^2.
$$

Вибираємо більшу площу перерізу провідника  $S = S_1 = 13,3 \text{ mm}^2$ .

З табл. 3.6 вибираємо найближчий (в сторону збільшення) стандартний переріз провідника трифазного кабеля з мідними жилами:

 $S_{cm} = 16$  MM<sup>2</sup>.

Таблиця 3.6. – Допустимі струмові навантаження трифазних мідних кабелів, А

| $S_{cm}$ , MM <sup><math>\sim</math></sup>                                                       |                                                                                                 | $\vert 1,5 \vert 2,5 \vert 4 \vert 6 \vert 10 \vert 16 \vert 25 \vert 36 \vert 50 \vert 70 \vert 95 \vert 120 \vert 150 \vert 185 \vert$ |  |  |  |  |  |  |  |  |  |  |  |  |  |
|--------------------------------------------------------------------------------------------------|-------------------------------------------------------------------------------------------------|----------------------------------------------------------------------------------------------------|--|--|--|--|--|--|--|--|--|--|--|--|--|
|                                                                                                  | Cnoció   y nobirpi   19   25   35   42   55   75   95   120   145   180   220   260   305   350 |                                                                                                    |  |  |  |  |  |  |  |  |  |  |  |  |  |
| прокладки  уземлі   27   38   49   60   90   115   150   180   225   275   330   385   435   500 |                                                                                                 |                                                                                                    |  |  |  |  |  |  |  |  |  |  |  |  |  |

## **4. Четверта частина робочого завдання**

## *Розрахунок трифазних кіл*

Мета завдання: оволодіти методами розрахунку трифазних кіл.

4.1. *Задача*. До трифазної мережі з лінійною напругою 380 В підключається асинхронний двигун *m*, що виконує підйом та спуск кабіни ліфта багатоповерхового будинку. Крім того, до кожної фази цієї мережі підключається *n* освітлювальних приладів (лампи розжарювання) та побутових приладів різного призначення, що встановлюються в квартирах мешканців (рис.4.1).

Робоче завдання:

- знайти активну потужність, яку споживає двигун з мережі;
- знайти струм, що протікає по статорних обмотках;
- розрахувати номінальний момент, що розвиває двигун;
- знайти номінальний і пусковий струм;
- знайти номінальне й критичне ковзання;
- розрахувати загальний модуль повного опору;
- знайти активну й реактивну складову опору статорних обмоток;
- знайти реактивну й повну потужність двигуна;

- знайти фазовий зсув між фазною напругою та струмом в статорній обмотці;

- розрахувати значення фазних струмів освітлювального навантаження;

- побудувати векторну діаграму струмів і напруг;
- вибрати силовий трансформатор для живлення навантаження.

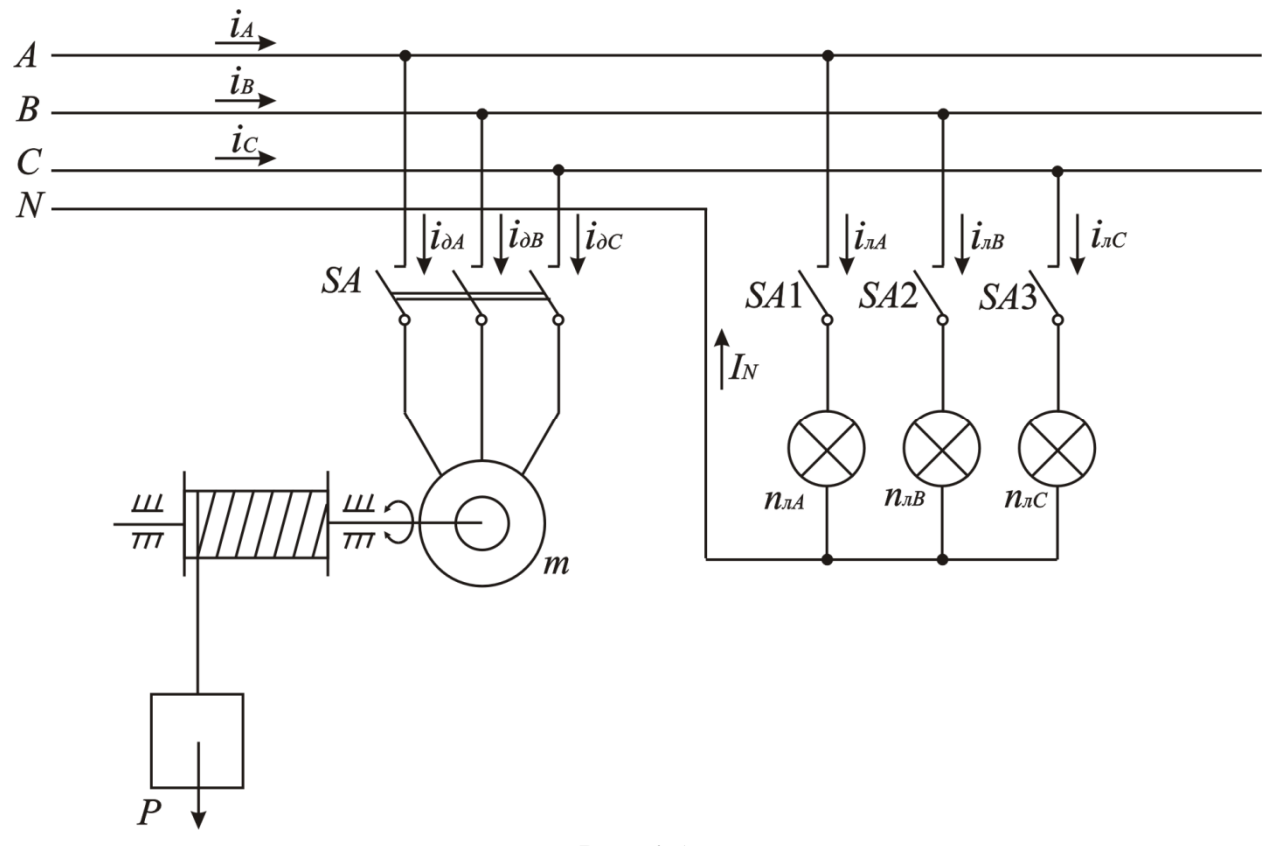

Рис.4.1

Варіанти завдання вибирають за двома останніми цифрами номеру залікової книжки студента з табл. 4.1 та 4.2.

Таблиця 4.1

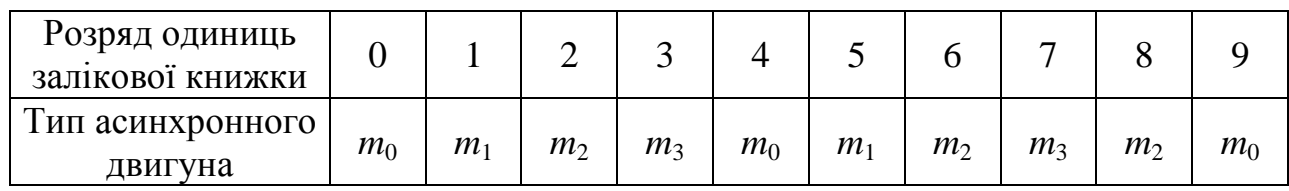

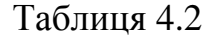

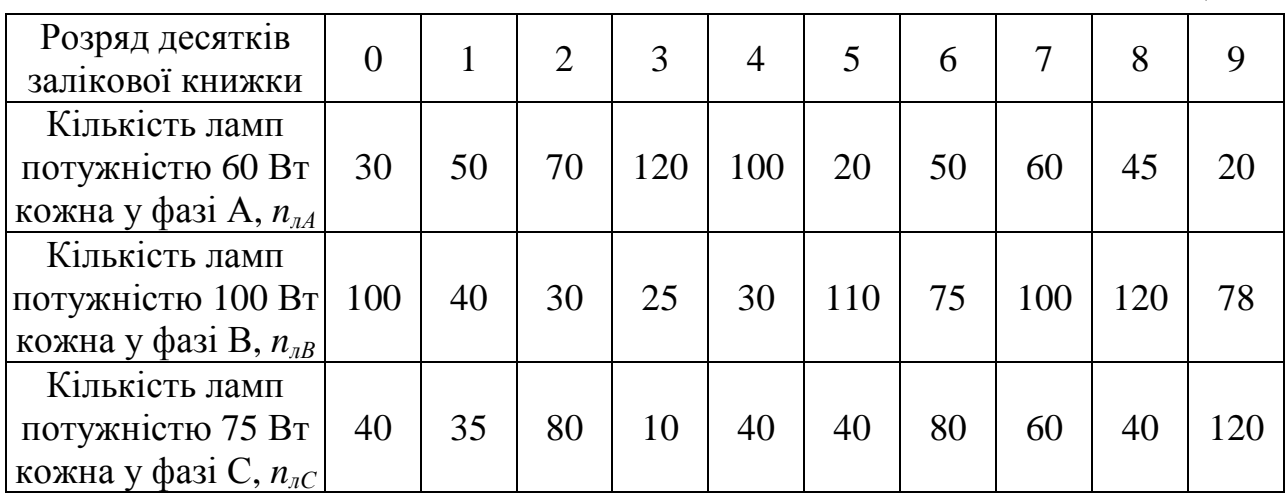

Примітки:

 $m_0$  – це трифазний асинхронний двигун 5АН180S4/16 потужністю  $P_{\mu \nu \mu} = 5$  кВт;  $\eta_{\text{HOM}} = 0.83$ ;  $\cos\varphi = 0.79$ ;  $f_M = 50$   $\Gamma$  **II**;  $n_{\text{HOM}} = 1445$   $\sigma$  6/xB.;  $K_I = 6.5$ ;  $K_M = 3.8$ .  $m_1$  – це трифазний асинхронний двигун 5АНП180SА6/24 потужністю *P*<sup>*ном*</sup> = 3 кВт;  $\eta_{\text{HOM}} = 0.78$ ;  $\cos\varphi = 0.65$ ;  $f_M = 50$  Гц;  $n_{\text{HOM}} = 960$  об/хв.;  $K_I = 5$ ;  $K_M = 3$ .  $m_2$  – це трифазний асинхронний двигун 5АН200МА4/24 потужніст  $P_{\mu\alpha\mu} = 8$  кВт;  $\eta_{\mu\omega M} = 0.85$ ;  $\cos\varphi = 0.89$ ;  $f_M = 50$   $\Gamma$  **II**;  $n_{\mu\omega M} = 1460$   $\sigma/\text{XB}$ ;  $K_I = 6.5$ ;  $K_M = 3.1$ . *m*3 – це трифазний асинхронний двигун 5АН160S4/16 потужністю *P*<sub>ном</sub> = 3,55 кВт;  $\eta_{\mu\alpha M} = 0.8$ ;  $\cos\varphi = 0.68$ ;  $f_M = 50$  Гц;  $n_{\mu\alpha M} = 1450$  об/хв.;  $K_I = 5$ ;  $K_M = 2,8.$ 

4.2. Приклад розрахунку

Вирішення починаємо із зображення електричної схеми включення навантаження до трифазної мережі.

4.2.1. Перейдемо до розрахунку кола з асинхронним двигуном. Для прикладу візьмемо двигун типу 5АН180М6/24. *Рном* = 4,5 кВт; *ηном* = 0,81; cos*φ* = 0,75;  $f_M = 50$   $\Gamma$  **u**;  $n_{max} = 910$   $\sigma$  $(x_B, x_K = 6.5; K_M = 2.8$ .

4.2.2. Знайдемо значення активної потужності, що споживає двигун з мережі:

$$
P_{\partial} = \frac{P_{\text{HOM}}}{\eta_{\text{HOM}}},\tag{4.1}
$$

де *Рном* – номінальна потужність двигуна;

*ηном* – номінальний коефіцієнт корисної дії двигуна.

$$
P_{\partial} = \frac{4500}{0.81} = 5555.51
$$
 Br.

4.2.3. Номінальний і максимальний механічні моменти: Номінальний момент знайдемо з формули (3.6):

$$
M_{\text{HOM}} = \frac{P_{\text{HOM}} \cdot 60}{2 \cdot \pi \cdot n_{\text{HOM}}} = \frac{4500 \cdot 60}{2 \cdot 3,14 \cdot 910} = 47,22 \text{ H} \cdot \text{M}.
$$

Максимальний момент розрахуємо за допомогою коефіцієнта *KM*:

$$
M_{\text{max}} = K_M \cdot M_{\text{HOM}},\tag{4.2}
$$

де *KM* – відношення максимального моменту до номінального.

 $M_{\text{max}} = 3.8 \cdot 47.22 = 179.44 \text{ H}\cdot\text{m}.$ 

4.2.4. Номінальний та пусковий струм в одній обмотці статора: Номінальний струм обмотки статора розрахуємо за співвідношенням (3.5)

$$
I_{\text{HOM}} = \frac{P_{\partial}}{\sqrt{3} \cdot U_{\text{n}} \cdot \cos \varphi} = \frac{5555.5}{\sqrt{3} \cdot 380 \cdot 0.75} = 11.2 \text{ A}.
$$

Пусковий струм знайдемо за допомогою коефіцієнта 
$$
K_I
$$
:

$$
I_{\eta y c \kappa} = K_I \cdot I_{\eta o M},\tag{4.3}
$$

де *K<sup>I</sup>* – відношення пускового струму до номінального.

 $I_{nvck} = 6.5 \cdot 11.2 = 72.8$  A.

4.2.5. Номінальне та критичне ковзання розрахуємо за формулами (3.7), (3.8):

$$
S_{\text{HOM}} = \frac{n_0 - n_{\text{HOM}}}{n_{\text{HOM}}} = \frac{1000 - 910}{1000} = 0,09,
$$
  

$$
S_{\text{KP}} = S_{\text{HOM}} \cdot \left(K_M \max + \sqrt{K_M \max^2 - 1}\right) = 0,09 \cdot \left(3,8 + \sqrt{3,8^2 - 1}\right) = 0,67.
$$

4.2.6. Знайдемо модуль повного опору статорної обмотки:

$$
Z = \frac{U_{\phi}}{I_{\text{HOM}}},\tag{4.4}
$$

де *U<sup>ф</sup>* – фазна напруга мережі.

$$
Z = \frac{220}{11,2} = 19,64
$$
 OM.

4.2.7. Активна складова цього опору

$$
R = \frac{P_{\partial}}{3 \cdot I_{\text{HOM}}^2}.
$$
\n
$$
R = \frac{55555}{3 \cdot 11.2^2} = 14,76 \text{ OM}.
$$
\n(4.5)

4.2.8. Реактивна (індуктивна) складова опору статорної обмотки

$$
X = \sqrt{Z^2 - R^2}.
$$
  
\n
$$
X = \sqrt{19,64^2 - 14,76^2} = 12,98
$$
 OM. (4.6)

4.2.9. Реактивна потужність асинхронного двигуна

$$
Q_{\partial} = P_{\partial} \cdot tg\varphi, \tag{4.7}
$$

де  $\varphi = \arccos\varphi = \arccos 0, 75 = 41, 41^\circ$ .

$$
Q_0
$$
 = 5555,5 ·  $tg$  41,41 = 4899,5 BAp.

4.2.10. Повна потужність:

$$
S_{\partial} = \sqrt{P_{\partial}^2 + Q_{\partial}^2}.
$$
  
\n
$$
S = \sqrt{5555.5^2 + 4899.5^2} = 7406.23 \text{ BA}.
$$
\n(4.7)

Фазні струми в статорних обмотках будуть відставати відносно відповідних фазних напруг на кут  $\varphi = 41,41^{\circ}$ .

4.2.11. Перейдемо до розрахунку освітлювального несиметричного навантаження. У нашому прикладі у фазі «А» включено 60 ламп потужністю 60 Вт кожна, в фазі «В» 60 ламп потужністю 100 Вт кожна і в фазі «С» 60 ламп потужністю 75 Вт кожна.

4.2.12. Знайдемо потужність, що споживають лампи розжарювання в кожній фазі:

$$
P_{\scriptscriptstyle A A} = n_{\scriptscriptstyle A A} \cdot P_{\scriptscriptstyle A A} = 60 \cdot 60 = 3600 \text{ Br},
$$
  
\n
$$
P_{\scriptscriptstyle A B} = n_{\scriptscriptstyle A B} \cdot P_{\scriptscriptstyle A B} = 60 \cdot 100 = 6000 \text{ Br},
$$
  
\n
$$
P_{\scriptscriptstyle A C} = n_{\scriptscriptstyle A C} \cdot P_{\scriptscriptstyle A C} = 60 \cdot 75 = 4500 \text{ Br}.
$$

4.2.13. Модулі фазних струмів цього навантаження:

$$
I_{\scriptscriptstyle A} = \frac{P_{\scriptscriptstyle A}A}{U_{\phi}} = \frac{3600}{220} = 16,36 \text{ A},
$$
\n
$$
I_{\scriptscriptstyle A}B = \frac{P_{\scriptscriptstyle A}B}{U_{\phi}} = \frac{6000}{220} = 27,27 \text{ A},
$$
\n
$$
I_{\scriptscriptstyle A}C = \frac{P_{\scriptscriptstyle A}C}{U_{\phi}} = \frac{4500}{220} = 20,45 \text{ A}.
$$

4.2.14. В трифазній системі фазні напруги зміщені одна відносно іншої на кут 120°, тому:

$$
i_{\scriptscriptstyle \overline{A}} = 16,36 \cdot \sin \omega \cdot t \text{ A},
$$
  
\n
$$
i_{\scriptscriptstyle \overline{A}} = 27,27 \cdot \sin \left( \omega \cdot t - \frac{120^\circ \cdot \pi}{180^\circ} \right) \text{ A},
$$
  
\n
$$
i_{\scriptscriptstyle \overline{A}} = 27,27 \cdot \sin \left( \omega \cdot t + \frac{120^\circ \cdot \pi}{180^\circ} \right) \text{ A}.
$$

Примітка: лампи розжарювання є активним навантаженням. Несиметричні струми в навантаженні викликають струм в нейтральному проводі, який відповідно першому закону Кірхгофа буде дорівнювати сумі фазних струмів:

$$
i_N = i_{nA} + i_{nB} + i_{nC} = 16,36 \cdot \sin \omega \cdot t + 7,27 \cdot \sin \left(\omega \cdot t - \frac{120^\circ \cdot \pi}{180^\circ}\right) + 27,27 \cdot \sin \left(\omega \cdot t + \frac{120^\circ \cdot \pi}{180^\circ}\right) \text{A}.
$$

Знайдемо цей струм графічним методом. Для цього потрібно знайти суму трьох векторів фазних струмів.

4.2.15. Побудуємо векторну діаграму фазних напруг та струмів навантаження. Вибираємо масштаби для напруг *mU* = 25 В/см і струмів  $m<sub>I</sub> = 5$  A/cm.

У масштабі напруг будуємо симетричну систему фазних напруг, де вектори  $\vec{U}_A$ ,  $\vec{U}_B$ ,  $\vec{U}_C$  зсунуті між собою у просторі на кут 120° (див. рис.4.2). Від векторів фазних напруг під кутом φ = 41,41° у масштабі струмів відкладаємо вектори фазних струмів статорних обмоток двигуна *I <sup>д</sup>A*, *I <sup>д</sup>B*, *I <sup>д</sup><sup>C</sup>* . У масштабі струмів відкладаємо вектори фазних струмів освітлювального навантаження  $\overline{I}_{\overline{I}}$  *л*<sub> $\overline{I}$ </sub> *I л*<sub> $\overline{I}$  *n*<sup>C</sup> (ці вектори будуть співпадати за напрямом з</sub> відповідними векторами фазних напруг (див. рис.4.2)). Сумуючи вектори струмів статорних обмоток двигуна і ламп розжарювання в кожній фазі, отримаємо вектори повного фазного струму *I <sup>A</sup>*, *I <sup>B</sup>*, *I <sup>C</sup>* . Сумуючи вектори струмів освітлювального навантаження, отримаємо вектор струму в нейтральному проводі *I <sup>N</sup>* .

Виміряємо довжину векторів повного фазного струму і струму в нейтральному проводі і помножимо на масштаб струмів, щоб отримати абсолютні величини вказаних струмів:  $I_A = 5,31 \cdot 5 = 26,55 \text{ A}$ ,  $I_B = 7.5 \cdot 5 = 37.5 \text{A}$ ,  $I_C = 6.1 \cdot 5 = 30.5 \text{A}$ ,  $I_N = 2 \cdot 5 = 10 \text{A}$ .

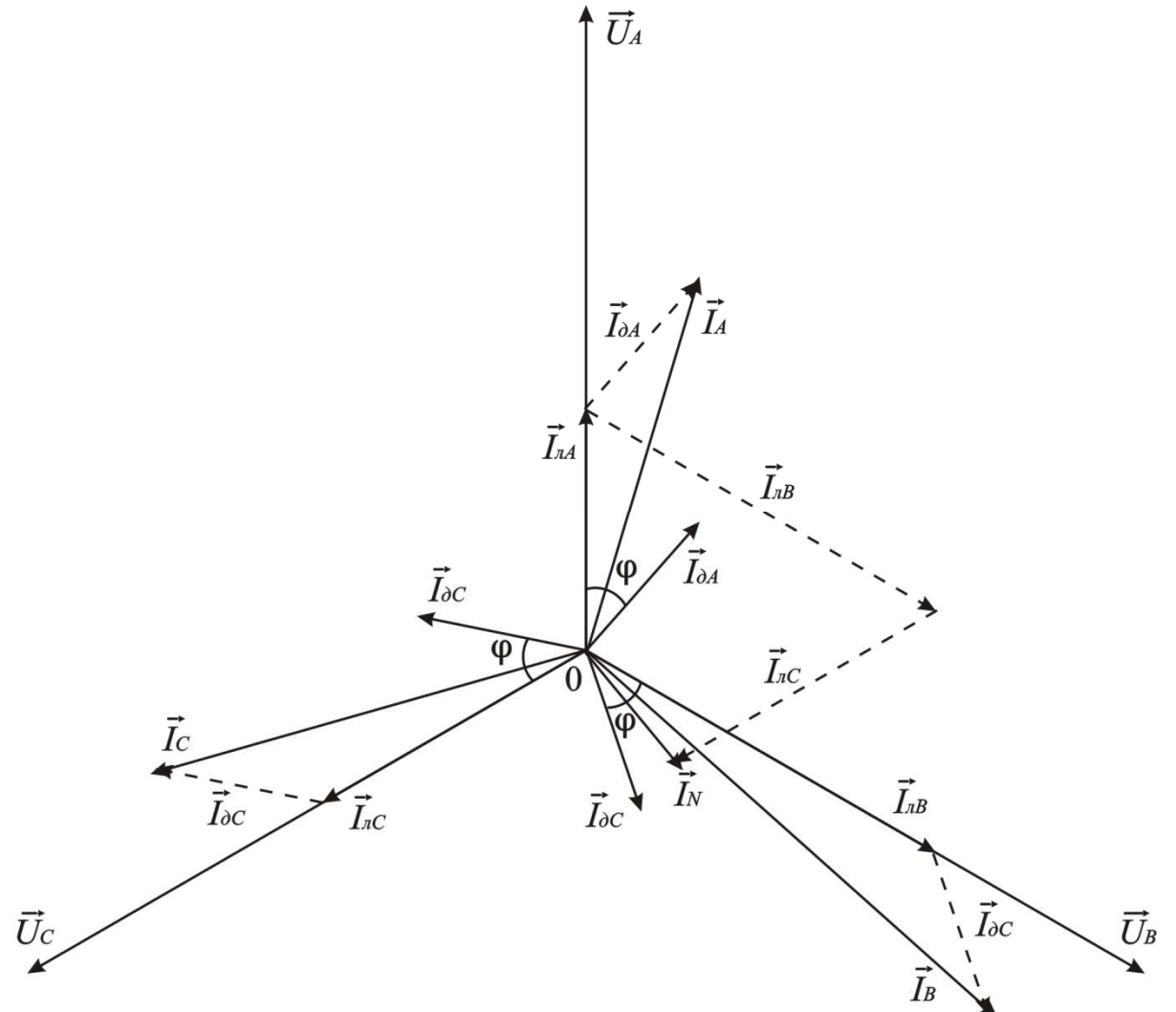

Рис.4.2

4.2.16. Для вибору трансформатора, що живить асинхронний двигун и лампи розжарювання розрахуємо повну потужність всього навантаження.

Знайдемо активну складову потужності, що споживається з електричної мережі:

$$
P = P_{\partial} + P_{\eta A} + P_{\eta B} + P_{\eta C} = 5555,5 + 3600 + 6000 + 4500 = 19655,5 \,\text{Br}.
$$

Реактивна складова потужності, що споживається асинхронним двигуном  $Q = Q_{\partial} = 4899,5 \,\text{BAp}.$ 

Тепер знайдемо повну потужність:

 $S = \sqrt{P^2 + Q^2} = \sqrt{19655, 5^2 + 4899, 5^2} = 20256,94 \text{ BA}.$ 

З таблиці 4.3 знайдемо необхідний тип трансформатора, враховуючи, що коефіцієнт завантаження становить *КЗТ* = 0,8.

$$
S_T = \frac{S}{K_{3T}} = \frac{20256,94}{0,8} = 25321,17 \text{ BA}.
$$

Таблиця 4.3 – Технічні дані силових трифазних трансформаторів серій ТМ і ТСЗ 10(6) кВ

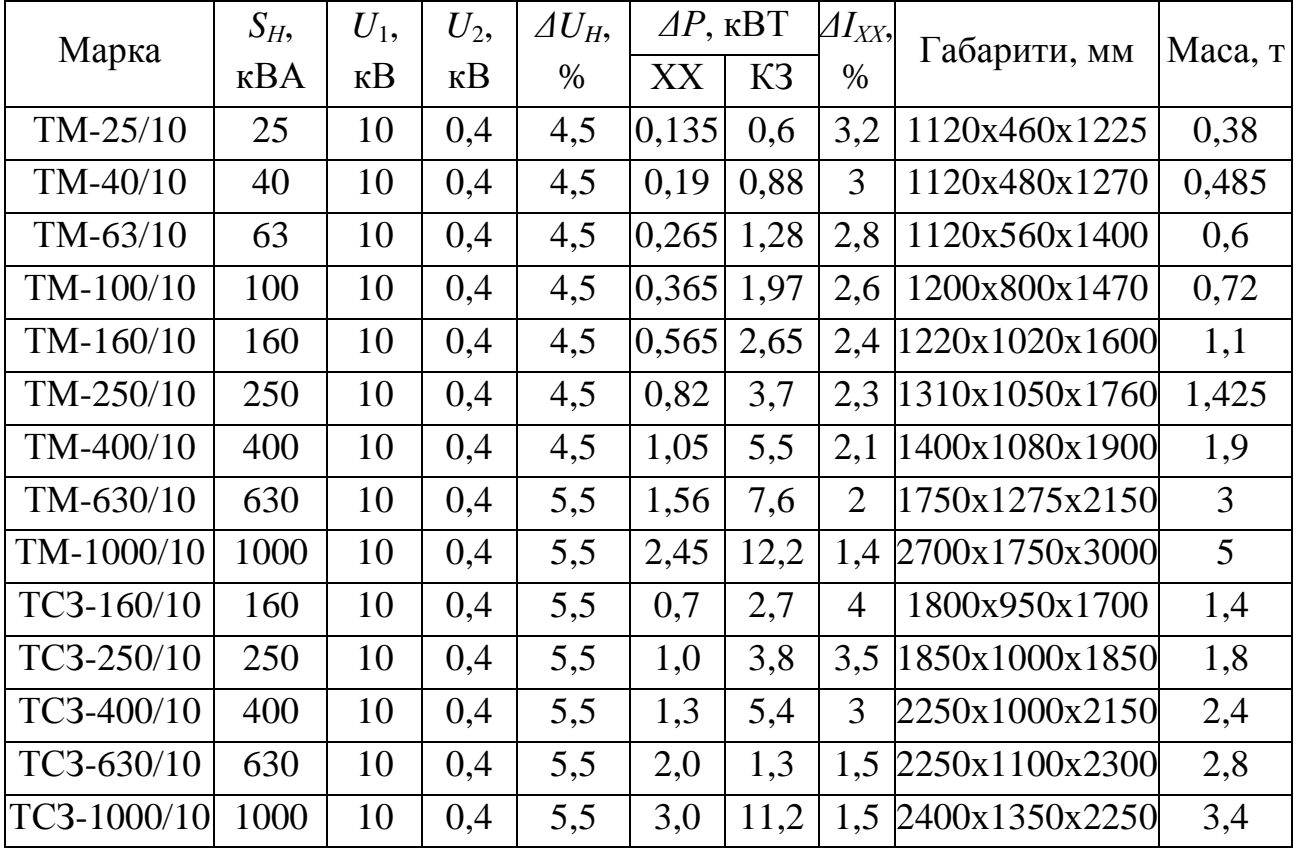

Первинні обмотки трифазного трансформатора включені за схемою «зірка» і підключені до високовольтної мережі 10 кВ.

Обираємо трансформатор ТМ-40/10. Номінальна потужність цього трансформатора  $S_H = 40$  кВА, що відповідає умові  $S_H \geq S_T$ .

## РЕКОМЕНДОВАНА ЛІТЕРАТУРА

1. Рибалко, М.П. Теоретичні основи електротехніки. Лінійні електричні кола [Текст]: підручник / М.П. Рибалко, В.О.Есауленко, В.І. Костенко; Донецьк: Новий світ, 2003.–513 с.

2. Шегедін, О.І. Теоретичні основи електротехніки. Частина 1: Навчальний посібник для студентів дистанційної форми навчання електротехнічних та електромеханічних спеціальностей вищих навчальних закладів [Текст]: Підручник / О.І. Шегедін, В.С. Маляр – Львів: Новий Світ, 2004. – 168 с.

3. Бессонов, Л.А. Теоретические основы электротехники. Электрические цепи [Текст]: Учебник / - Л.А. Бессонов – М.: Гардарики, 2002. – 640 с.

4 Паначевний, Б.І. Загальна електротехніка: теорія і практикум [Текст]: Підручник / Б.І. Паначевний, Ю.Ф. Свергун – К.: Каравела, 2004. – 440 с.

5. Алиев, И.И. Справочник по электротехнике и электрооборудованию (5 е изд. испр.)/Серия «Справочники» [Текст]: Учебник: / И.И. Алиев – Ростов н/Д: Феникс, 2004. – 480 с.

6. Электротехника. Под ред. проф. В.Г.Герасимова. - М. Высш. шк.,1985.

7. Забродин, Ю.С. Промышленная электроника [Текст]: Учебник / Ю.С. Забродин – М.: Альянс-книга КТК, 2008. – 496 с.

8. Копылов, И.П. Электрические машины [Текст]: Учебник / И.П. Копылов – М.: Энергоиздат, 2004.

9. Яцун, М.А. Електричні машини [Текст]: Підручник / М.А. Яцун – Львів: Вид. Нац. ун-ту "Львівська політехніка", 2001. – 428 с.

10. Дворяшин, Б.В. Основы метрологии и радиоизмерения [Текст]: Учебник / Б.В. Дворяшин – М.: Радио и связь, 1993.

# ДОДАТОК А

# МІНІСТЕРСТВО ОСВІТИ І НАУКИ УКРАЇНИ ХАРКІВСЬКА НАЦІОНАЛЬНА АКАДЕМІЯ МІСЬКОГО ГОСПОДАРСТВА

# Кафедра теоретичної та загальної електротехніки

# **РОЗРАХУНКОВО-ГРАФІЧНА РОБОТА**

з дисципліни «Електротехніка в будівництві»

Виконав: ст. 2 курсу гр. МБГ-1-2008 Іванов І.І. № залікової книжки: 350021

Прийняв:

доц. каф. ТЗЕ Білоусов О.Ф.

#### Навчальне видання

## БІЛОУСОВ Олександр Федорович, ТУГАЙ Дмитро Васильович

Методичні вказівки до виконання розрахунково-графічної роботи з дисциплін "Електротехніка" і "Електротехніка в будівництві" (для студентів усіх форм навчання напрямів підготовки 6.060101 – «Будівництво», 6.060103 – «Гідротехніка (Водні ресурси)»).

> Відповідальний за випуск *Д.В. Тугай* Редактор *М.З. Аляб'єв*

План 2010, поз. 263М

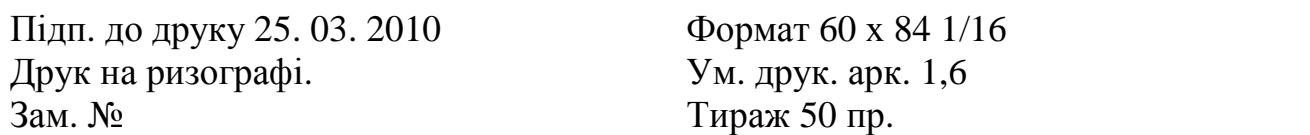

Видавець і виготовлювач: Харківська національна академія міського господарства, вул. Революції, 12, Харків, 61002 Електронна адреса: rectorat@ksame.kharkov.ua Свідоцтво суб'єкта видавничої справи: ДК №731 від 19.12.2001